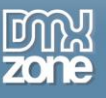

# Table of contents

| Table of contents                                     | 1  |
|-------------------------------------------------------|----|
| About CSS Image Gallery 2                             |    |
| Features in Detail                                    |    |
| Reference: CSS Image Gallery 2 Designs                | 14 |
| The Basics: Creating a Responsive CSS Image Gallery   |    |
| Advanced: CSS Image Gallery from Dynamic Image Source |    |
| Advanced: Using CSS Image Gallery Control Behaviors   |    |
| Video: Creating a Responsive CSS Image Gallery        | 42 |
| Video: CSS Image Gallery from Dynamic Image Source    | 42 |
| Video: Using CSS Image Gallery Control Behaviors      | 42 |

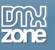

## About CSS Image Gallery 2

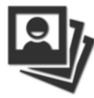

The amazing <u>CSS Image Gallery 2</u> extension is all you need to create stunning responsive and pure CSS galleries. It comes with full <u>HTML5 Data Bindings</u> integration and so you can supply your galleries directly from dynamic sources. For optimal performance on mobile devices you can use native gestures and slide through the images with ease. Choose one of the numerous fully customizable themes and also let your users enjoy the minimalistic scrollbar which appears on hover in the thumbnails list for quick and easy navigation.

Due to the intelligent scaling the gallery automatically adjusts to the images aspect ratio with fluid effects and CSS animations.

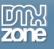

## Features in Detail

• Great integration with HTML5 Data Bindings - Supply the images for the CSS Image Gallery 2 from <u>HTML5 Data Bindings</u> local file or public feed. Choose from the many feed such as: Flickr, Picasa and other.

| CSS Image Gallery 2    |                                                                                                    | 23                   |
|------------------------|----------------------------------------------------------------------------------------------------|----------------------|
| <b>DMX</b>  ZON        | oreate coort are coor caneries and oraconomo                                                             | OK<br>Cancel<br>Help |
|                        | General Advanced About                                                                                   |                      |
|                        | Image Source: Static Opynamic                                                                            |                      |
| Options                | HTML5 Data Bindings Field Pickup                                                                         |                      |
| Object Name: cssGaller | Fields:                                                                                                  |                      |
| Data Source: Picasa Ph | Picasa Photos - Picasa_Photo_Search     O     apiVersion     Help     Help                               |                      |
| Image:                 | O title O updated                                                                                        |                      |
| Thumbnail:             | O totalItems     □     O startIndex                                                                      |                      |
| Title:                 | itemsPerPage                                                                                             |                      |
| Width:                 | @ feedLink<br>@ selfLink                                                                                 |                      |
| Link:                  | ── <b>@</b> nextLink                                                                                     |                      |
| Target:self            | [items]<br>                                                                                              |                      |
| Description:           | id<br>id<br>itte<br>itte<br>id<br>id<br>itte<br>id<br>id<br>id<br>id<br>id<br>id<br>id<br>id<br>id<br>id |                      |
|                        | width                                                                                                    |                      |
| Choose the Data So     | u Code:                                                                                                  |                      |
|                        |                                                                                                    |                      |

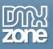

• CSS Image Gallery 2 directly from dynamic sources - Use <u>HTML5 Data Bindings</u> and <u>DMXzone</u> <u>Database Connector PHP/ASP</u> to connect to your images.

| CSS Image Galle                                                                                            | ry 2               |                                                                                                    | X                    |
|----------------------------------------------------------------------------------------------------|--------------------|----------------------------------------------------------------------------------------------------|----------------------|
|                                                                                                    | ZONE CS.<br>Create | S Image Gallery 2<br>Cool Pure CSS Galleries and Slideshows<br>General Advanced About<br>Image Source: Static Opynamic | OK<br>Cancel<br>Help |
| Options                                                                                                    |                    | HTML5 Data Bindings Field Pickup                                                                                       | ×                    |
| Object Name:<br>Slides<br>Data Source:<br>Dynamic Bin<br>Image:<br>Thumbnail:<br>Title:<br>Width:<br>Link: | Gallery            | Fields:                                                                                                    | OK<br>Cancel<br>Help |
| Target:<br>Description:                                                                                    | _self              | Code:                                                                                                    |                      |

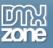

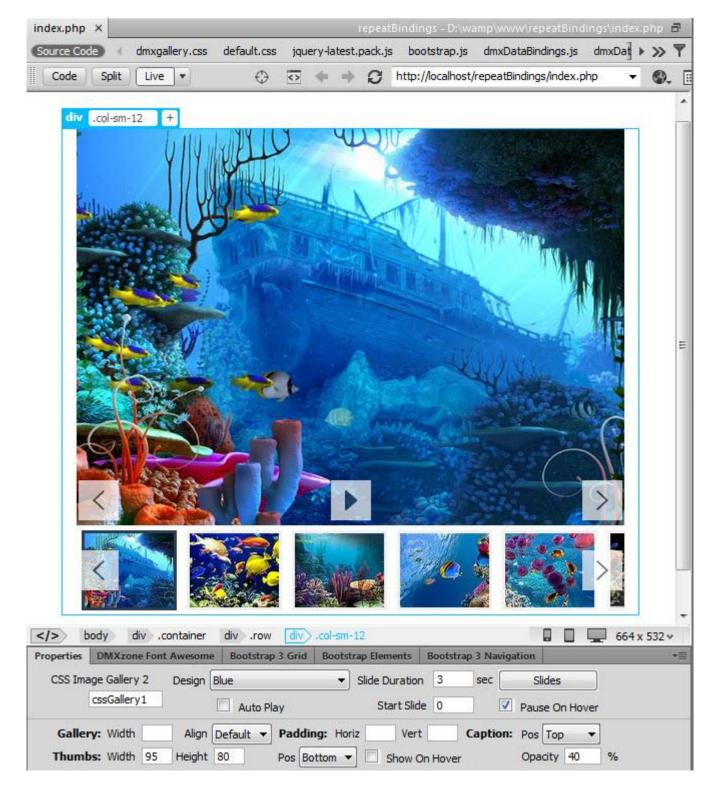

• 64bit Dreamweaver support - CSS Image Gallery 2 runs smoothly even on 64bit Dreamweaver.

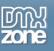

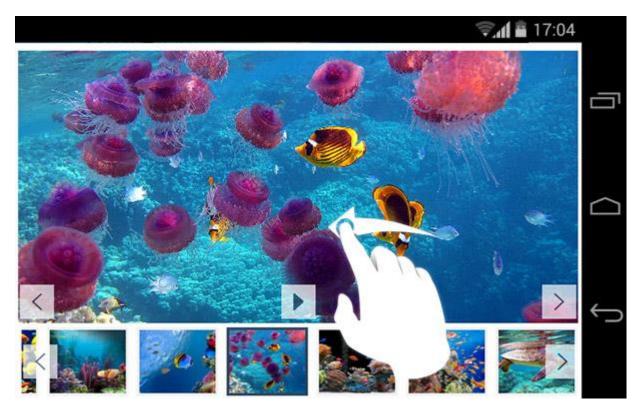

• **Support for gestures** - For optimal gallery performance on mobile devices you can use native gestures and slide through the images with ease.

• **Amazing themes** - Select one of the beautiful designs supplied in the extension or edit them through the CSS to fit your website perfectly.

| Design:        | Default 🔹    | Gallery Width: |
|----------------|--------------|----------------|
| Align:         | Blue<br>Dark |                |
| Padding Horiz: | Default      | Padding Vert:  |
|                | Green<br>Red |                |

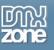

• **Custom scrollbars** - Let your users enjoy the minimalistic scrollbar which appears on hover in the thumbnails list for quick and easy navigation. They can scroll by swiping with the mouse in the browser or finger touch and swipe when using an iPad, iPhone or other touch device.

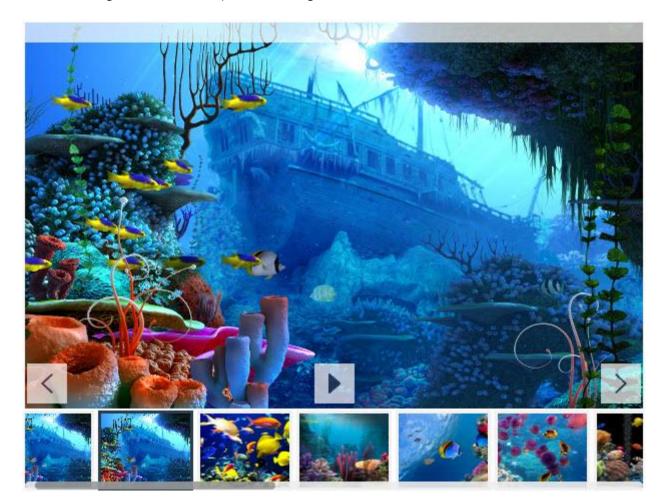

• Great thumbnail navigation and image transitions - Navigate using thumbnails and enjoy the great fade and motion effects that are displayed when browsing through the gallery. You can also position the thumbnails on each side of the gallery for maximum user experience.

| Width: | 95             | Height: | 80            |
|--------|----------------|---------|---------------|
| Pos:   | Bottom 👻       |         | Show On Hover |
|        | Тор            |         |               |
|        | Bottom<br>Left |         |               |
|        | Right          |         |               |

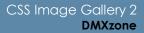

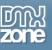

- Fluid effects with CSS animations Due to the intelligent scaling the gallery automatically adjusts to the images aspect ratio when image sizes are different.
- Fully responsive CSS Image Gallery 2 It looks great on a desktop browser, phone or other mobile devices. Just add 100% width or leave the field empty.

|                | DNE     | CSS  <br>Create Co | Mage of Pure CSS | Galle<br>Gallerie | ETY 2<br>s and Slides | shows |
|----------------|---------|--------------------|------------------|-------------------|-----------------------|-------|
|                |         |                    |                  | General           | Advanced              | About |
| General        | (       |                    |                  |                   |                       | _     |
| Design:        | Default | •                  | Gallery \        | Vidth: 100        | %                     |       |
| Align:         | Default |                    |                  |                   |                       |       |
| Padding Horiz: |         |                    | Padding          | Vert:             |                       |       |

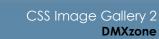

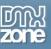

• Integrated DMXzone Resizer - Resize all your images super-fast to a regular size for the gallery, bigger size for display in DMXzone Lightbox or as thumbnails.

| DMXzone Image Resizer 2               | _ In                               | າລຍ<br>(hty F | Z ( | e R    | CSI.       | ZCI    | G      |        | OK<br>Cancel |
|---------------------------------------|------------------------------------|---------------|-----|--------|------------|--------|--------|--------|--------------|
| Gallery - Edit Image                  |                                    |               |     |        |            |        |        |        |              |
|                                       | it your current<br>mage will be re |               |     |        |            |        |        |        |              |
| Source Image:<br>Image Resize Options | file:///D /wam                     | ip/www        | /re | epeatB | indings/ir | ng/Ima | ige00i | Browse |              |
| Destination Folder:                   | file:///D /wam                     | p/www         | /re | peatB  | indings/ir | ng     |        | Browse |              |
| Photos:                               | Resize to fit:                     | 800           | x   | 600    | Type:      | JPG    | •      |        |              |
| Big Images:                           | Resize to fit:                     | 1024          | x   | 768    | Type:      | JPG    | •      |        |              |
| Thumbnails:                           | Resize to fit:                     | 160           | x   | 160    | Type:      | JPG    | •      |        |              |
| Help                                  |                                    | Cro           | op  | 🔽 sł   | narpen     |        |        |        |              |
| The maximum dimens                    | ions of the big                    | image.        | 2   |        |            |        |        |        |              |
|                                       |                                    |               |     |        |            |        |        |        |              |

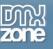

• **Preview of images, title and description** - Awesome preview of your images, title and description directly in the User Interface.

|                                   | Image                                                                                                    | Title        |             |              |        |
|-----------------------------------|----------------------------------------------------------------------------------------------------|--------------|-------------|--------------|--------|
|                                   | images_CSSImg/Image001.jpg                                                                                                    | Underwo      | rld         |              |        |
| ,405,534 bytes<br>lick To Preview | <ul> <li>images_CSSImg/Image002.jpg</li> <li>images_CSSImg/Image003.jpg</li> <li>images_CSSImg/Image004.jpg</li> <li>images_CSSImg/Image005.jpg</li> <li>images_CSSImg/Image006.jpg</li> <li>images_CSSImg/Image007.jpg</li> <li>images_CSSImg/Image008.jpg</li> </ul> |              |             |              |        |
| Title:                            | Underworld                                                                                                    |              | I           | D: img_In    | nage00 |
| Link:                             |                                                                                                    | Br           | owse)       | self         | •      |
| Description:                      | Per at similique elaboraret. Sed ei facete                                                                                                    | vituperata c | ontentiones | . Vix primis | de 🔺   |
|                                   |                                                                                                    |              |             |              |        |

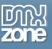

• Full support for the DMXzone Behavior Connector - You can easily bind other DMXzone extensions to your slides.

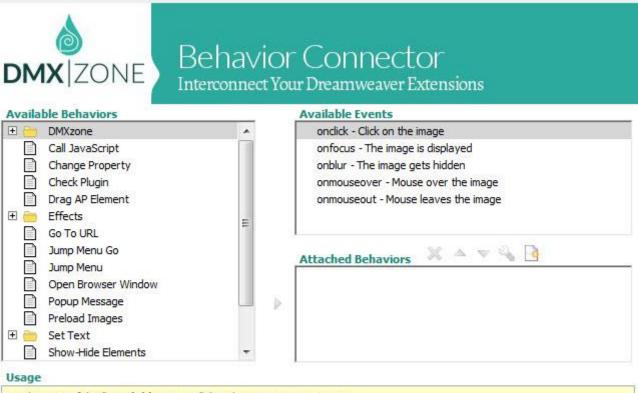

Select one of the "Available Events" that this extension can trigger.

- To add a behavior, select it from the list of "Available Behaviors" and click the 🗼 icon.
- To add a custom javascript code use the abutton.
- To modify an existing behavior, select it from the list of "Attached Behaviors" and use the 🖏 button.

• If you use the 🔺 🔝 arrow buttons to change the order of "Attached Behaviors", keep in mind that thay will be applied in the same order at the browser.

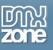

• Fully controllable by behaviors - You can choose between many great actions.

| Control CSS Image Gallery 2                                                                                                    |                                                                      | X            |
|----------------------------------------------------------------------------------------------------|----------------------------------------------------------------------|--------------|
| <b>DMX</b> ZONE                                                                                                    | CSS Image Gallery 2<br>Create Cool Pure CSS Galleries and Slideshows | OK<br>Cancel |
| CSS Gallery:<br>Action:                                                                                                    | cssGallery1                                                          |              |
| Number:                                                                                                    | Play<br>Stop<br>Pause<br>Next<br>Previous                            |              |
| Choose the action to be performed at the section to be performed at the section to be section to be performed at the section to be performed at the se | Go To                                                                |              |

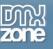

### Before you begin

Make sure to setup your site in Dreamweaver first before creating a page. If you don't know how to do that please <u>read this</u>.

#### Installing the extension

Read the tutorial at <a href="http://www.dmxzone.com/go/4671/how-to-install-extensions-from-dmxzone/">http://www.dmxzone.com/go/4671/how-to-install-extensions-from-dmxzone/</a>

Login, download the product, and look up your serial at <u>http://www.dmxzone.com/user/products</u>

Get the latest DMXzone Extension Manager at <a href="http://www.dmxzone.com/go/22670/dmxzone-extension-manager-for-dreamweaver">http://www.dmxzone.com/go/22670/dmxzone-extension-manager-for-dreamweaver</a>

Open DMXzone Extension Manager and go to your Purchased products tab and click install. If you have a subscription, the extension is to be found and installed in the Explore tab.

Get the latest extension manager from Adobe at <a href="http://www.adobe.com/exchange/em\_download/">http://www.adobe.com/exchange/em\_download/</a>

Open the .zxp file if you're using Dreamweaver CC or the .mxp file for Dreamweaver CS+ with Adobe Extension manager and install the extension.

#### If you experience any problems contact our Live Support!

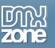

# Reference: CSS Image Gallery 2 Designs

Default

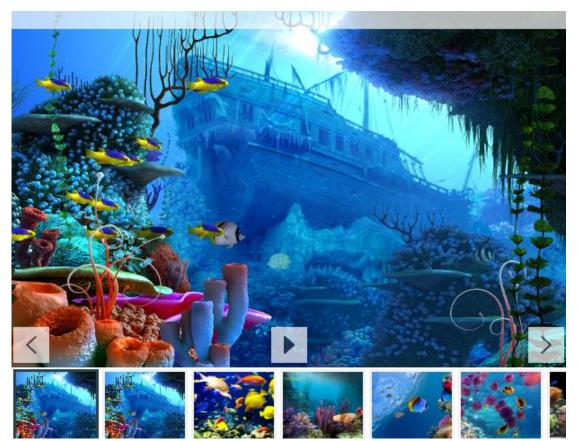

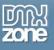

#### Dark

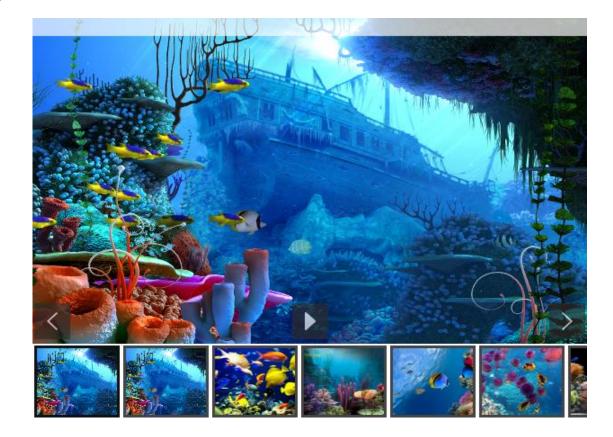

### Blue

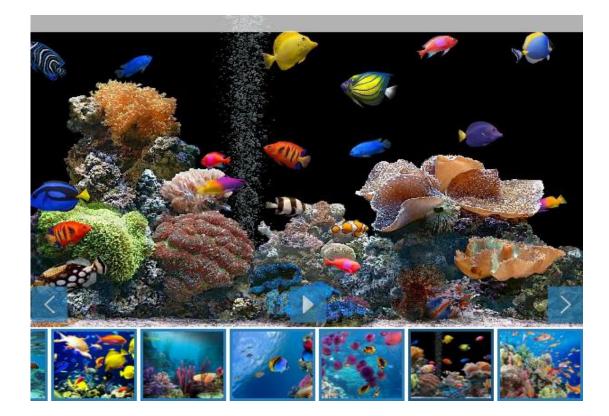

Copyright © 2014 DM Xzone.com All Rights Reserved To get more go to DM Xzone.com Page 15 of 42

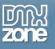

#### Green

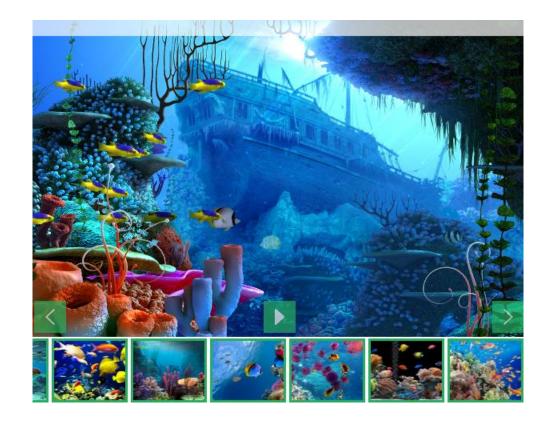

Red

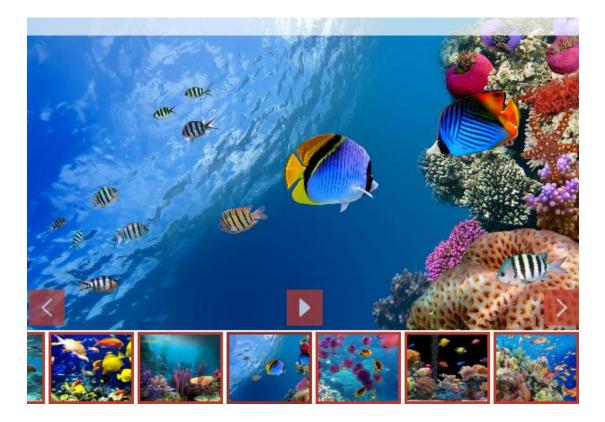

Copyright © 2014 DM Xzone.com All Rights Reserved To get more go to DM Xzone.com Page 16 of 42

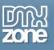

#### Round

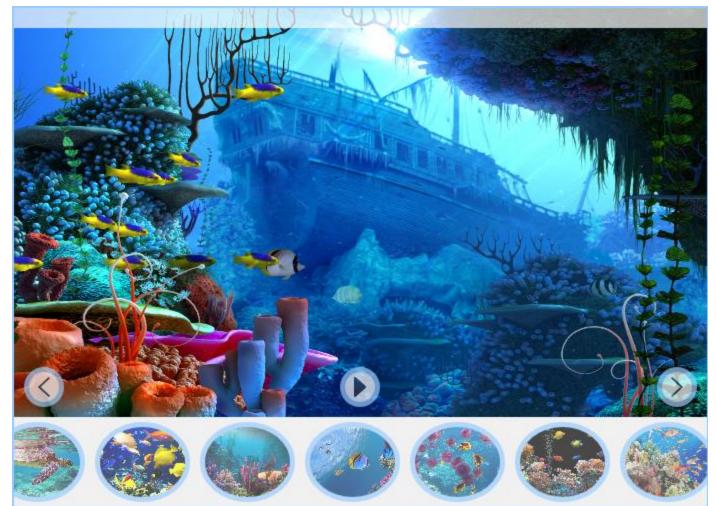

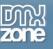

## The Basics: Creating a Responsive CSS Image Gallery

In this tutorial we will show you how to add a responsive image gallery to your page using CSS Image Gallery 2

\*You can also check out the <u>video</u>.

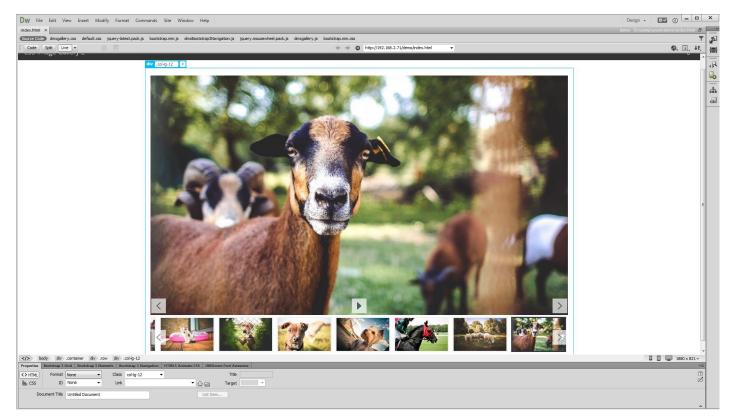

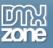

### How to do it

1. We created a really basic page layout. Our page contains a responsive Bootstrap 3 container. Inside the container we want to place the CSS Image Gallery 2. Click inside the **container (1)** and from the **insert panel (2)** select **CSS Image Gallery 2 (3)**.

| DW File Edit View Insert Modify Format Commands Site Window Help                                               |   | Design 🖌 🔛 🕕 💻                       | . 🗆 X          |
|----------------------------------------------------------------------------------------------------|---|--------------------------------------|----------------|
| index.html ×                                                                                                   |   | dame. Disconstructed densities days  | name 🗐 👘       |
| (Source Code) jquery-latest.pack.js bootstrap.min.js dmxBootstrap3Navigation.js bootstrap.min.css              |   | Data Bindings                        | >>   -=        |
| Code Splt Live * 🕀 🙃                                                                                           |   |                                      | - {8)          |
|                                                                                                    |   | Google Maps Directions               |                |
| CSS Image Gallery 2                                                                                            |   | HTML5 Parallax Slider                | -9             |
| div .col/ig-12 +                                                                                               | ± | Sliding Paypal Shopping Cart         |                |
| 1 🐚                                                                                                    |   | DMXzone Slider                       | <mark>ь</mark> |
|                                                                                                    |   | DMXzone reCAPTCHA                    | - iii          |
|                                                                                                    |   | HTML5 Music Visualizer               | 42             |
|                                                                                                    | 4 | Advanced HTML Editor 3               |                |
|                                                                                                    | 4 | M HTML5 Animate CSS                  |                |
|                                                                                                    |   | • : Manage Lightbox Configuration Pr | Preset         |
|                                                                                                    |   | DMXzone Nivo Silder 3                |                |
|                                                                                                    |   | DMXzone Bootstrap 3                  |                |
|                                                                                                    |   |                                      | ]≣             |
|                                                                                                    |   | CSS Image Gallery 2                  |                |
|                                                                                                    |   | Ajax Autocomplete                    | -              |
|                                                                                                    |   |                                      |                |
|                                                                                                    |   |                                      |                |
|                                                                                                    |   |                                      |                |
|                                                                                                    |   |                                      |                |
|                                                                                                    |   |                                      |                |
|                                                                                                    |   |                                      |                |
|                                                                                                    |   |                                      |                |
|                                                                                                    |   |                                      |                |
|                                                                                                    |   |                                      |                |
|                                                                                                    |   |                                      |                |
|                                                                                                    |   |                                      |                |
|                                                                                                    |   |                                      |                |
|                                                                                                    |   |                                      |                |
|                                                                                                    |   |                                      |                |
|                                                                                                    |   |                                      |                |
|                                                                                                    |   |                                      |                |
|                                                                                                    |   |                                      |                |
|                                                                                                    |   |                                      |                |
|                                                                                                    |   |                                      |                |
| body div .container div .row div .col-g-12                                                                     |   | 1883 x                               | (977           |
| Properties Bootstrap 3 Grid Bootstrap 3 Elements Bootstrap 3 Navigation HTMLS Animate CSS DMXzone Font Awesome |   | a 🗆 👾 1003 x                         | -=             |
| Class COI-Ig-12  Title                                                                                         |   |                                      | (?)<br>Ľ       |
| the css ID None • Link • 🕀 📄 Target •                                                                          |   |                                      | ්              |
| Document Title Untitled Document List Item                                                                     |   |                                      |                |
|                                                                                                    |   |                                      |                |

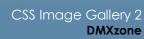

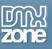

2. For this tutorial we are going to use a static image source. That means that we will select the images manually from some location, on our hard drive. You can choose whether to use the DMXzone Image Resizer 2 when importing the images into the slider. If you already resized your images with some image-editing software, like Photoshop you can turn this option off. You can import a single image or a folder of images. We'll add **a folder of images**.

| DW File Edit View Insert Modify Format Commands Site Window Help                                                                                                    |                                                                | Design - 🖾 🕐 🗕 🗖 🗙                                                                                                    |
|----------------------------------------------------------------------------------------------------|----------------------------------------------------------------|----------------------------------------------------------------------------------------------------|
| index.html ×                                                                                                    |                                                                | alaana Balaanaa ahaanaa daanaa ka ahaa ka ah                                                                                                    |
| Source Code) jquery-latest.pack.js bootstrap.min.js dmxBootstrap3Navigation.js bootstrap.min.css                                                                                                    |                                                                | 8                                                                                                    |
| Code Splt Live • 🕀 💀                                                                                                    |                                                                |                                                                                                    |
|                                                                                                    |                                                                | Immet     Deta Bandingen     → 1      →       DMX2one ▼     Coope Heps Directoms     Immediate Heps Directoms       Immediate Heps Directoms     Immediate Heps Directoms     Immediate Heps Directoms       Immediate Heps Directoms     Immediate Heps Directoms     Immediate Heps Directoms       Immediate Heps Directoms     Immediate Heps Directoms     Immediate Heps Directoms       Immediate Heps Directoms     Immediate Heps Directoms     Immediate Heps Directoms       Immediate Heps Directoms     Immediate Heps Directoms     Immediate Heps Directoms       Immediate Heps Directoms     Immediate Heps Directoms     Immediate Heps Directoms       Immediate Heps Directoms     Immediate Heps Directoms     Immediate Heps Directoms       Immediate Heps Directoms     Immediate Heps Directoms     Immediate Heps Directoms       Immediate Heps Directoms     Immediate Heps Directoms     Immediate Heps Directoms       Immediate Directoms     Immediate Heps Directoms     Immediate Heps Directoms       Immediate Directoms     Immediate Directoms     Immediate Directoms       Immediate Directoms     Immediate Directoms     Immediate Directoms       Immediate Directoms     Immediate Directoms     Immediate Directoms       Immediate Directoms     Immediate Directoms     Immediate Directoms       Immediate Directoms     Immediate Directoms     Immediate Direct |
| \$50 body         dv         cortainer         dv         col4p-12           Properties         Beottrags 2 (dw)         Beottrags 3 Results         HTMLS Assimute CS         DMXcoox Fort Area           Constrained         Constrained and the constrained and the constraine | Tife: Descriptor:<br>Descriptor:<br>Descriptor:<br>Descriptor: | 1563 x 627 v                                                                                                    |
| Class         Coll.ig.12         Title           Bis         CSS         ID         None         Link              • □ □ Target                                                                                                    |                                                                | 0<br>2                                                                                                    |
| Document Title Untitled Document List Item                                                                                                    |                                                                |                                                                                                    |

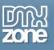

3. The DMXzone Image resizer 2 dialog appears as we enabled it. Select the **source images folder (1)** and select the **destination folder (2)**. Note, that the destination folder should be located inside your site root. Adjust the images resize options. Enter the **width and height (3)** that your Gallery Images, Big Images and Thumbnails should be. When you're done, click OK.

| DW File Edit View Insert Modify Format Commands Site Window Help                                                                                           |                                                                                                    | Design 🗸 🐹 🚺 💶 🗆                     | ×         |
|----------------------------------------------------------------------------------------------------|----------------------------------------------------------------------------------------------------|--------------------------------------|-----------|
| index.html ×                                                                                                    |                                                                                                    | Insert Data Bindings >>> -=          |           |
| (Source Code) jquery-latest.pack.js bootstrap.min.js dmxBootstrap3Navigation.js bootstrap.min.css                                                          |                                                                                                    | Insert Data Bindings<br>DMXzone      | 2         |
| Code Splt Live V 😔 💀                                                                                                    | Attp://192.168.2.71/demo/index.html                                                                                             | Soogle Maps Directions               | {3}       |
| CSS Image Gallery 2                                                                                                    |                                                                                                    |                                      |           |
|                                                                                                    |                                                                                                    |                                      | 8         |
| div .col/g-12 +                                                                                                    | CSS Image Gallery 2                                                                                                    | DMXzone Slider                       | b         |
|                                                                                                    | C33 Image Gallery 2                                                                                                    | DMXzone sider                        | å         |
|                                                                                                    |                                                                                                    | -                                    | <u>را</u> |
|                                                                                                    |                                                                                                    |                                      |           |
|                                                                                                    | DMX ZONE CSS Image Gallery 2<br>Create Cool Pure CSS Galleries and Slideshows                                                   | Advanced HTML Editor 3               |           |
|                                                                                                    | Control Color Mile Colo California da Control Color California                                                                  |                                      |           |
|                                                                                                    | DMXzone Image Resizer 2                                                                                                    | Manage Lightbox Configuration Preset |           |
|                                                                                                    |                                                                                                    | DMXzone Nivo Sider 3                 |           |
|                                                                                                    |                                                                                                    | B DMXzone Bootstrap 3                |           |
|                                                                                                    | Image Resizer           Mighty Fast Image Processing                                                                            | CSS Image Gallery 2                  |           |
|                                                                                                    | DMX ZONE IMage Resizer<br>Mighty Fast Image Processing                                                                          | Q Ajax Autocomplete                  |           |
|                                                                                                    | Gallery - New Folder                                                                                                    |                                      |           |
|                                                                                                    | Import a New Folder in the CSS Image Gallery 2<br>All the images in the folder will be resized and a thumbnails will be created |                                      |           |
|                                                                                                    | Source Options                                                                                                    |                                      |           |
|                                                                                                    | Source Images Folder: file:///CI/Jsers/DMXzone/Desktop/gallery Browse                                                           |                                      |           |
|                                                                                                    | Destination Polder: file://Dl/wamp/www/demo/mg/gallery Browse 2                                                                 |                                      |           |
|                                                                                                    |                                                                                                    |                                      |           |
|                                                                                                    | Photos: Resize to fit: 1200 x 800 Type: 196 - Big Images: Resize to fit: 1320 x 840 Type: 196 - 33                              |                                      |           |
|                                                                                                    | Thumbhalis: Resize to fit: 150 x 96 Type: JPG                                                                                   |                                      |           |
|                                                                                                    | Help Crop Sharpen                                                                                                    |                                      |           |
|                                                                                                    | The maximum dimensions of the thumbnal.                                                                                         |                                      |           |
|                                                                                                    |                                                                                                    |                                      |           |
|                                                                                                    |                                                                                                    |                                      |           |
|                                                                                                    |                                                                                                    |                                      |           |
|                                                                                                    |                                                                                                    |                                      |           |
|                                                                                                    |                                                                                                    |                                      |           |
|                                                                                                    | Bnter the name of the object                                                                                                    |                                      |           |
|                                                                                                    |                                                                                                    |                                      |           |
|                                                                                                    |                                                                                                    |                                      |           |
|                                                                                                    |                                                                                                    |                                      |           |
| body div .container div .row div .col-lg-12     Properties Bootstrap 3 Grid Bootstrap 3 Elements Bootstrap 3 Navigation HTMLS Animate CSS DMXzone Font Awa | some                                                                                                    | 1883 x 827 *                         |           |
| ✓ HTML Format None 	Class COI-Ig-12 	Title                                                                                                    |                                                                                                    | 0                                    |           |
| ha CSS ID None • Link • O = Target                                                                                                    | -                                                                                                    | ්                                    |           |
| Document Title Untitled Document List Item                                                                                                    |                                                                                                    |                                      |           |
|                                                                                                    |                                                                                                    |                                      |           |

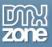

4. You can see the slides, created by importing the folder with images. When you select any of the **images (1)** you can add **title**, **link and description (2)**. We choose not to add any. When you're done, click the **advanced tab (3)**.

| DW File Edit View Insert Modify Format Commands Site Window Help                                  |                                                                                                    | Design - 🖾 🕕 - 🗖 🗙                                         |
|---------------------------------------------------------------------------------------------------|----------------------------------------------------------------------------------------------------|------------------------------------------------------------|
| (Source Code) jquery-latest.padk.js bootstrap.min.js dmx8ootstrap3Navigation.js bootstrap.min.css |                                                                                                    | Insert Data Bindings >>> ==                                |
| Code Spit Live • \ominus 💀                                                                        | ← → Ø http://192.168.2.71/demo/index.html -                                                                                                    | . (=)                                                      |
|                                                                                                   |                                                                                                    | C Google Haps Directoria                                   |
| CSS Image Gallery 2                                                                               |                                                                                                    | FI HTMLS Parallax Slider                                   |
| div .col/ig-12 +                                                                                  | CSS Image Gallery 2                                                                                                    | Silding Paypal Shopping Cart                               |
|                                                                                                   | CSS Image Gallery 2                                                                                                    | DMXzone Sider                                              |
|                                                                                                   |                                                                                                    |                                                            |
|                                                                                                   |                                                                                                    | HTMLS Music Visualizer                                     |
|                                                                                                   | CSS Image Gallery 2<br>Create Cool Pure CSS Galleries and Slideshows                                                                                                    | Advanced HIML Editor 3                                     |
|                                                                                                   | General Advanced About                                                                                                    | <ul> <li>+ Manage Lightbox Configuration Preset</li> </ul> |
|                                                                                                   | Image Source:   Static  Dynamic                                                                                                    | DMXzone Nivo Sider 3                                       |
|                                                                                                   | 3                                                                                                    | DMXzone Bootstrap 3                                        |
|                                                                                                   | Options V Use DHXzone Image Resizer                                                                                                    | CSS Image Gallery 2                                        |
|                                                                                                   | Cityect Name: cosGalery1 Auto Generate DMXzone Lightbox Links                                                                                                    | Q Ajax Autocomplete                                        |
|                                                                                                   | Slides                                                                                                    |                                                            |
|                                                                                                   |                                                                                                    |                                                            |
|                                                                                                   | Image Title                                                                                                    |                                                            |
|                                                                                                   | img/galery/thCK0608-1300x86                                                                                                    |                                                            |
|                                                                                                   | Cick To Preview img/galery/MNCK1598-1300x86                                                                                                    |                                                            |
|                                                                                                   | img/galery/IMG_2714-1300x86<br>img/galery/IMG_8375-1300x86                                                                                                    |                                                            |
|                                                                                                   | img/galery/IMG_9386-1300x86                                                                                                    |                                                            |
|                                                                                                   | img/galery/IMG_9429-1300x86 img/galery/IMG_9459-1300x86                                                                                                    |                                                            |
|                                                                                                   |                                                                                                    |                                                            |
|                                                                                                   | Title: D: ing_HOCLSS<br>Unic Browse S _stif -                                                                                                    |                                                            |
|                                                                                                   | 2 Description:                                                                                                    |                                                            |
|                                                                                                   |                                                                                                    |                                                            |
|                                                                                                   | The second second secon |                                                            |
|                                                                                                   |                                                                                                    |                                                            |
|                                                                                                   | Enter the name of the object                                                                                                    |                                                            |
|                                                                                                   |                                                                                                    |                                                            |
|                                                                                                   | · · · · · · · · · · · · · · · · · · ·                                                                                                    |                                                            |
| The lands the container the new the set in 12                                                     |                                                                                                    | □ □ 1883 x 827 ↔                                           |
| <th>ume l</th> <th>₩ ₩ 1885 x 827 +<br/>+=</th>                                                   | ume l                                                                                                    | ₩ ₩ 1885 x 827 +<br>+=                                     |
| <>> HTML Format None 		 Class COI-Ig-12 		 Title                                                  |                                                                                                    | ?                                                          |
| h CSS ID None • Link • 🛈 🖬 Target                                                                 |                                                                                                    | ೆ                                                          |
| Document Title Untitled Document List Item                                                        |                                                                                                    |                                                            |
|                                                                                                   |                                                                                                    | ۵                                                          |

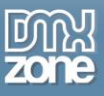

5. For this tutorial we use the default design (1). We set a width of100% (2) so that it will be 100% of the container that is placed into in order to be responsive. Leaving the width field empty does the same. You can also customize the alignment options (3) and add horizontal or vertical padding (4). You can customize the slides options (5) but we leave these options to their default values.

| DW File Edit View Insert Modify Format Commands Site Window Help                                                                                                    |                                                                                                    | Design 🔹 🐹 🕕 🗖                                                                                                    | × |
|----------------------------------------------------------------------------------------------------|----------------------------------------------------------------------------------------------------|----------------------------------------------------------------------------------------------------|---|
| index.html ×                                                                                                    |                                                                                                    |                                                                                                    |   |
| Source Code jquery-latest.pack.js bootstrap.min.js dmxBootstrap3Navigation.js bootstrap.min.css                                                                                                    |                                                                                                    | Insert Data Bindings >>> ==                                                                                                    | 5 |
| Code Splt Live • 🕀 💀                                                                                                    | A      A      A      A      A      A      A      A      A      A      A      A      A      A      A      A     A      A          |                                                                                                    |   |
|                                                                                                    | CSS Image Gallery 2 CSS Image Gallery 2 CSS Image Gallery 2 Create Cool Pure CSS Galleries and Slideshows General Centeral Center | Interf         Data Binelings         Image: The Control of Control of Control o |   |
| ر کې کوئې غړه د د د کې د د د کې د د د کې د د د کې کې د د د کې کې د د د د                                                                                                    | Start Side:                                                                                                    | 1993 x 627 v                                                                                                    |   |
| Properties Bootstrap 3 Grid Bootstrap 3 Elements Bootstrap 3 Navigation HTMLS Animate CSS DMXzone Font Avere     (> HTML Format None      Class CO -Ig-12     Title                                                                                                    |                                                                                                    | (?)                                                                                                    |   |
| Lordina reade      Construct      Construct |                                                                                                    | ්                                                                                                    |   |
|                                                                                                    |                                                                                                    |                                                                                                    |   |

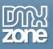

6. Now, let's customize the thumbnails. We want to have our thumbnails below the gallery, so we choose the **bottom position (1)**. Add **width** and **height** for the thumbnails **(2)** and click OK.

| Dw File Edit View Insert Modify Format Comm                                                                                                    | nands Site Window Help                           |                                                                      | Design + 🔣 🚺 🗕 🗖                           | ×     |
|----------------------------------------------------------------------------------------------------|--------------------------------------------------|----------------------------------------------------------------------|--------------------------------------------|-------|
| index.html ×                                                                                                    |                                                  |                                                                      |                                            |       |
| (Source Code) dmxgallery.css default.css jquery-latest.pack.js                                                                                                    | bootstrap.min.js dmxBootstrap3Navigation.js jq   | uery.mousewheel.pack.js dmxgallery.js bootstrap.min.css              | Insert Data Bindings                       | 5     |
| Code Split Live • 🗘 🐼                                                                                                    |                                                  |                                                                      |                                            | {     |
| CSS Image Gallery 2                                                                                                    |                                                  |                                                                      | Google Maps Directions                     | \$    |
| CSS image Gallery 2                                                                                                    |                                                  |                                                                      |                                            | 134   |
|                                                                                                    | div .col-lg-12 +                                 | CSS Image Gallery 2                                                  | Sliding Paypal Shopping Cart               | 1-b   |
|                                                                                                    |                                                  | Costinge Galety 2                                                    | DMXzone Slider                             | ь<br> |
|                                                                                                    |                                                  |                                                                      |                                            | 40    |
|                                                                                                    |                                                  | CSS Image Gallery 2<br>Create Cool Pure CSS Galleries and Slideshows | HTML5 Music Visualizer                     | 490   |
|                                                                                                    |                                                  | DMX ZONE Create Cool Pure CSS Galleries and Slideshows               | Advanced HTML Editor 3                     |       |
|                                                                                                    |                                                  | General Advanced About                                               |                                            |       |
|                                                                                                    |                                                  | CONST PURCH CONST                                                    | 😒 👻 : Manage Lightbox Configuration Preset |       |
|                                                                                                    |                                                  | General                                                              | DMXzone Nivo Slider 3                      |       |
|                                                                                                    |                                                  | Design: Default  Galery Width: 100%                                  | DMXzone Bootstrap 3                        |       |
|                                                                                                    |                                                  | Algn: [Default                                                       | CSS Image Gallery 2                        |       |
|                                                                                                    |                                                  | Padding Horiz: Padding Vert:                                         | Q Ajax Autocomplete                        |       |
|                                                                                                    |                                                  |                                                                      |                                            |       |
|                                                                                                    |                                                  | Sides                                                                |                                            |       |
|                                                                                                    |                                                  | Side Duration: 3 sec Auto Play                                       |                                            |       |
|                                                                                                    |                                                  | Start Side: 0 IV Pause On Hover                                      |                                            |       |
|                                                                                                    |                                                  |                                                                      |                                            |       |
|                                                                                                    |                                                  | Captions Pos: Top  V Opedity: 40 %                                   |                                            |       |
|                                                                                                    |                                                  | · · · · · · · · · · · · · · · · · · ·                                |                                            |       |
|                                                                                                    |                                                  | Thumbnails                                                           |                                            |       |
|                                                                                                    |                                                  | 2 Width: 150 Height: 96                                              |                                            |       |
|                                                                                                    |                                                  | 1 Pos: Bottom                                                        |                                            |       |
|                                                                                                    |                                                  |                                                                      |                                            |       |
|                                                                                                    |                                                  |                                                                      |                                            |       |
|                                                                                                    |                                                  |                                                                      |                                            |       |
|                                                                                                    |                                                  |                                                                      |                                            |       |
|                                                                                                    |                                                  | The side duration.                                                   |                                            |       |
|                                                                                                    |                                                  |                                                                      |                                            |       |
|                                                                                                    |                                                  |                                                                      |                                            |       |
|                                                                                                    |                                                  |                                                                      |                                            |       |
| body div .container div .row div .col-lg-12                                                                                                    |                                                  |                                                                      | 1880 x 821 v                               |       |
| Properties Bootstrap 3 Grid Bootstrap 3 Elements Bootstrap 3 Nav<br>Characteria Strategie Strategie Strategi | igation   HTMLS Animate CSS   DMXzone Font Aweso |                                                                      | *=                                         |       |
| Link                                                                                                    | Target                                           | *                                                                    | 0<br>1                                     |       |
| Document Title Untitled Document                                                                                                    | List Item                                        |                                                                      |                                            |       |
| Charles Document                                                                                                    | List item                                        |                                                                      |                                            |       |
|                                                                                                    |                                                  |                                                                      | ۵                                          | 4     |

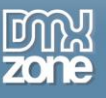

7. Now you can save your project and preview the result.

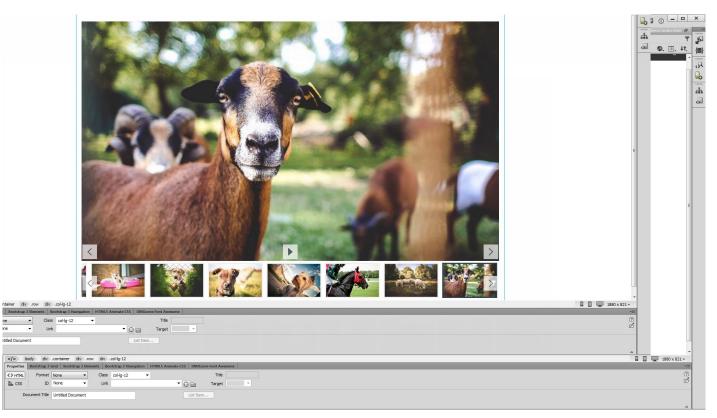

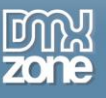

## Advanced: CSS Image Gallery from Dynamic Image Source

In this tutorial we will show you how to create a fully responsive <u>CSS Image Gallery 2</u> that uses dynamic database source for its images. \*You can also check out the <u>video</u>.

Dw File Edit View Insert Modify Format Commands Site Window Help Design 🖌 🔛 👔 💶 🗙 dynamichtmi\* x CCTCCCCCC dmopalery.css dmopalery2.css default.css jauery-ktest.pad.js bootbtap.min.js dmoboo Code Split Design + े र ्र strap3Navigation.js jquery.mousewheel.pack.js dmxgallery.js dmxgallery2.js dmxDataBindings.js dmxDataSet.js **1** ©, ↓î, **{]** Profile Me Ŗ ی 44 ای C S body Properties Bendtings 3 fold Boostings 3 Research Boottings 3 Research Boottings 3 Research Boottings 3 Research Mittle Advance CSS (MAtzaver K C > ITTNE, Format Intone → Case Container → B I := 15 55 ± 25 Bootting 3 Research Unit Properties... Unit Term... 🖬 🔲 🛄 1882 x 807 ~ Title (?) (?) Page Properties...

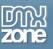

### How to do it

1. We created a data source, using <u>HTML5 Data Bindings</u>. In the database we stored the path, title, description and link for each of our images. Let's add **CSS Image Gallery (2)** from the **insert panel (1)**.

| DW File Edit View Insert Modify Format Commands Site Window Help<br>dynamichtml x                                                                                                    |          |                  | × 0 –                 |        | ×            |
|----------------------------------------------------------------------------------------------------|----------|------------------|-----------------------|--------|--------------|
| u graminama z<br>Grze Grze dowej drugalery czs drugalery z s drugalery z s drugalery z s drugalery j drugalery j drug |          | Data Bindings    | )                     | ₩   •= |              |
| Code Spit Design #                                                                                                    |          | izone 🔻 👘        |                       |        | { <b>B</b> } |
|                                                                                                    |          | Google Maps Dir  |                       |        |              |
| CSS                                                                                                    |          | HTML5 Parallax   |                       |        | -Q           |
|                                                                                                    | <b></b>  | Sliding Paypal S | iopping Cart          |        | Ъ<br>"ћ      |
|                                                                                                    |          | DMXzone Slider   |                       |        |              |
|                                                                                                    | <b>1</b> | DMXzone reCAP    | ТСНА                  |        | ÷.           |
| *                                                                                                    | .m       | HTML5 Music Vis  | ualizer               |        | < <u>s</u>   |
|                                                                                                    | 107      | Advanced HTML    | Editor 3              |        |              |
|                                                                                                    | 12       | HTML5 Animate    | CSS                   |        |              |
|                                                                                                    | 0        | · : Manage Light | iox Configuration Pre | eset   |              |
|                                                                                                    |          | DMXzone Nivo S   |                       |        |              |
|                                                                                                    |          | DMXzone Boots    |                       |        |              |
|                                                                                                    |          | CSS Image Galle  |                       |        |              |
|                                                                                                    |          | Ajax Autocompl   |                       |        |              |
|                                                                                                    | ~        | Ajax Autocompi   | 1111<br>1111          | -      |              |
|                                                                                                    |          |                  |                       |        |              |
|                                                                                                    |          |                  |                       |        |              |
|                                                                                                    |          |                  |                       |        |              |
|                                                                                                    |          |                  |                       |        |              |
|                                                                                                    |          |                  |                       |        |              |
|                                                                                                    |          |                  |                       |        |              |
|                                                                                                    |          |                  |                       |        |              |
|                                                                                                    |          |                  |                       |        |              |
|                                                                                                    |          |                  |                       |        |              |
|                                                                                                    |          |                  |                       |        |              |
|                                                                                                    |          |                  |                       |        |              |
|                                                                                                    |          |                  |                       |        |              |
|                                                                                                    |          |                  |                       |        |              |
|                                                                                                    |          |                  |                       |        |              |
|                                                                                                    |          |                  |                       |        |              |
|                                                                                                    |          |                  |                       |        |              |
|                                                                                                    |          |                  |                       |        |              |
|                                                                                                    |          |                  |                       |        |              |
| e m                                                                                                    | _        |                  |                       | •      |              |
| C/D>         Body         40 <sup>+</sup> .content         Body         Content         Body         Content         Body         Content         Body         Content         Body         Content         Body         Content         Body         Content         Body         Content         Body         Content         Body         Content         Body         Content         Body         Content         Body         Content         Body         Content         Content         Conten         Conten                                                                                                    |          |                  | 1882 x 80             | +=     |              |
| Construction of the second second s      |          |                  |                       | (?)    |              |
| En cos ID None v Luk v G D Target v                                                                                                    |          |                  |                       | ß      |              |
| Doament Tife Unsted Doament Page Pagertes Un Item                                                                                                    |          |                  |                       |        |              |
| Vounient res Vouperdauxalient (Pagerlaperdaux Los Leteins                                                                                                    |          |                  |                       |        |              |

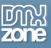

 Select dynamic source radio button (1) and select your data source from the data source menu (2). Now, we select the repeating element of our data source. Click the HTML5 Data Bindings value icon (3).

| DW File Edit View Insert Modify Format Commands Site Window Help                                                                                                    |                                                                                                    | Design - 🗷 🚺 🗕 🗖 🗙                                                                                                    |
|----------------------------------------------------------------------------------------------------|----------------------------------------------------------------------------------------------------|----------------------------------------------------------------------------------------------------|
| eynamickémi x<br>Corece de mugalery cos dinugalery 2.cos default cos guery latest pad. js bootstrap.min. js dinutionistrap.New<br>Code Sett Despin +<br>CSS<br>Inno Pore<br>[22]                                                                                                    | gaton, a japery mousenheel, pad, je drogađery, je drogađery 2, je droučatađendrga, je droučatađendrga, je | Baser       Baser       Baser       Baser         Secold Maps Directons       Image Directons       Image Directons         Image Directons       Image Directons       Image Directons         Image Directons       Image Directons       Image Directons         Im |
| Control = Control = | •                                                                                                    | ,<br>1882 x 807 v<br>7<br>2<br>2                                                                                                    |

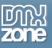

3. Expand the **data source tree (1)** and select the **repeating element** of your data source **(2)**. The repeating element is wrapped in square brackets. When you're done, click OK.

| DW File Edit View Insert Modify Format Commands Site Window Help                                                                                                    |                                                                                                    | Design - 🖾 🚺 🗕 🗖 🗙          |
|----------------------------------------------------------------------------------------------------|----------------------------------------------------------------------------------------------------|-----------------------------|
| dynamic.html X<br>Correction dmxgalery.css dmxgalery2.css default.css jquery-latest.pack.js bootstrap.min.js dmxBootstrap3                                                                                                    | Navigaton. js įguery mousenheel pack js dmugallery. js dmugallery2. js dmuDataBindings. js dmuDataSet. js                                                                                                    | Insert Data Bindings >>> += |
| Code Spit Design •<br>CSS<br>Image                                                                                                    |                                                                                                    | Social Social Structures    |
|                                                                                                    | CS Image Gallery 2<br>CS Image Callery 2<br>CSS Image Callery 2<br>Coet Name:<br>Coet Name:<br>Coet ((salery deta))<br>Coet ((salery deta))<br>Coet Name:<br>Coet Name:<br>Coet Name | <ul> <li></li></ul>         |
| dv .container dv .row dv .col/g-12                                                                                                    | m                                                                                                    | ►<br>■ ■ ■ 1882 × 807 ~     |
| Properties         Beaktrigs T dirii         Beaktrigs T dirii         Beaktriii         Beaktrigs T diriii         Beaktr |                                                                                                    | -=<br>()<br>(2              |
| Induction (Induction                                                                                                    |                                                                                                    |                             |

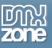

4. Now let's select the data element that stores the paths of our images. Click the HTML5 Data Bindings value icon.

| DW File Edit View Insert Modify Format Commands Site Window Help                                                            |                                                                                                    | Design - 🖾 🕕 🗖                             | ×          |
|----------------------------------------------------------------------------------------------------|----------------------------------------------------------------------------------------------------|--------------------------------------------|------------|
| dynamic.html X<br>Source Code dmxgalery.css dmxgalery2.css default.css jquery-latest.pack.js bootstrap.min.js dmxBootstrap3 | Navination is in any movembal narkis devallary is devallary is devaluable in devaluable.                         | Insert Data Bindings + -=                  |            |
| Code Split Design *                                                                                                    | nangarany persimate interprets angle yo analysis its analysis analysis and so and so and so and so and so and so | DMXzone 🔻                                  |            |
| spir besgi                                                                                                    |                                                                                                    | 😚 Google Maps Directions                   | <b>{B}</b> |
| CSS                                                                                                    |                                                                                                    | HTMLS Parallax Sider                       | - <u>8</u> |
| ,                                                                                                    | CSS Image Gallery 2                                                                                              | Sliding Paypal Shopping Cart               | <u>ь</u>   |
|                                                                                                    | CSS Image Gallery 2                                                                                              | DMXzone Slider                             |            |
|                                                                                                    |                                                                                                    | DMXzone reCAPTCHA                          | -          |
|                                                                                                    |                                                                                                    | HTMLS Music Visualizer                     | < <u>x</u> |
|                                                                                                    | CSS Image Gallery 2<br>Create Cool Pure CSS Galleries and Slideshows                                             | Advanced HTML Editor 3                     |            |
|                                                                                                    | Create Cool Pure CSS Galleries and Slideshows                                                                    |                                            |            |
|                                                                                                    | General Advanced About                                                                                           | S - : Manage Lightbox Configuration Preset |            |
|                                                                                                    | Image Source: 💿 Static 🔍 Dynamic                                                                                 | DMXzone Nivo Slider 3                      |            |
|                                                                                                    |                                                                                                    | B DMXzone Bootstrap 3                      |            |
|                                                                                                    | Options Object Name: cssGalerv1                                                                                  | CSS Image Gallery 2                        |            |
|                                                                                                    |                                                                                                    | Ajax Autocomplete                          |            |
|                                                                                                    | Slides                                                                                                    | Ajax Autocomplete                          |            |
|                                                                                                    | Data Source: gallery Repeating Element: ((gallery.data))                                                         |                                            |            |
|                                                                                                    | Dynamic Bindings                                                                                                 |                                            |            |
|                                                                                                    | Image:                                                                                                    |                                            |            |
|                                                                                                    | Thumbnai: {\$                                                                                                    |                                            |            |
|                                                                                                    | Title: (5)                                                                                                    |                                            |            |
|                                                                                                    |                                                                                                    |                                            |            |
|                                                                                                    |                                                                                                    |                                            |            |
|                                                                                                    | Link: [#] Browse                                                                                                 |                                            |            |
|                                                                                                    | Target: _self                                                                                                    |                                            |            |
|                                                                                                    | Description:                                                                                                    |                                            |            |
|                                                                                                    | Description:                                                                                                    |                                            |            |
|                                                                                                    |                                                                                                    |                                            |            |
|                                                                                                    |                                                                                                    |                                            |            |
|                                                                                                    |                                                                                                    |                                            |            |
|                                                                                                    |                                                                                                    |                                            |            |
|                                                                                                    | (?) Choose the repeating element for the data source.                                                            |                                            |            |
|                                                                                                    |                                                                                                    |                                            |            |
|                                                                                                    |                                                                                                    |                                            |            |
| ٩                                                                                                    |                                                                                                    |                                            |            |
| <pre></pre> <                                                                                                    |                                                                                                    | 1882 x 807 v                               |            |
| Properties Bootstrap 3 Grid Bootstrap 3 Elements Bootstrap 3 Navigation HTML5 Animate CSS DMXzone Font Aweson               | ne                                                                                                    | -=                                         |            |
| ★>HTML Format None ▼ Class COI-Ig-12 ▼ B I := 1= ±= ±= Title                                                                |                                                                                                    | 0                                          |            |
| 🏦 CSS ID None 💌 Link 🔍 😳 🖭 Target                                                                                           | ×                                                                                                    | ి                                          |            |
| Document Title Untitled Document Page Properties List Item                                                                  |                                                                                                    |                                            |            |
|                                                                                                    |                                                                                                    |                                            |            |

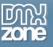

5. In our data source it is called: image. Select it (1) and click the OK button (2).

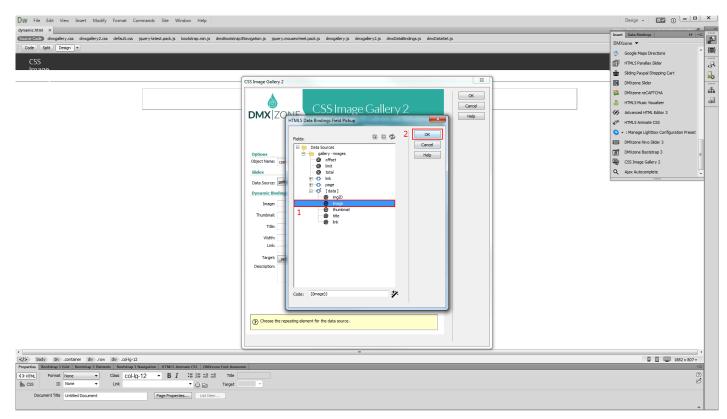

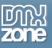

6. We do the same with for the thumbnails but select the data element that contains our thumbnails paths. Do the same with the rest of the fields that you need to populate with dynamic data.

| DW File Edit View Insert Modify Format Commands Site Window Help                                            |                                                                                                    |        | Design 🖌 🔣 🚺 🗕 🗖 🗙                                              |
|----------------------------------------------------------------------------------------------------|----------------------------------------------------------------------------------------------------|--------|-----------------------------------------------------------------|
| dynamic.html ×                                                                                              |                                                                                                    |        | alama Dirimani muni alamari alamania kimi 🖃                     |
| Source Code dmxgalery.css dmxgalery2.css default.css jquery-latest.pack.js bootstrap.min.js dmxBootstrap    | 3Navigation.js jquery.mousewheel.pack.js dmxgallery.js dmxgallery2.js dmxDataBindings.js dmxDataSet | t.js   | Insert Data Bindings >>> v=                                     |
| Code Split Design 🔻                                                                                         |                                                                                                    |        |                                                                 |
| CSS                                                                                                    |                                                                                                    |        |                                                                 |
|                                                                                                    |                                                                                                    |        | HTML5 Parallax Sider                                            |
|                                                                                                    | (                                                                                                   | ×      | Sliding Paypal Shopping Cart  DMXzone Slider  DMXzone reCAPTCHA |
|                                                                                                    | CSS Image Gallery 2                                                                                 |        | DMXzone Sider                                                   |
|                                                                                                    |                                                                                                    | OK     |                                                                 |
|                                                                                                    |                                                                                                    | Cancel | HTML5 Music Visualizer                                          |
|                                                                                                    | CSS Image Gallery 2<br>Create Cool Pure CSS Galleries and Slideshows                                | Help   | Advanced HTML Editor 3                                          |
|                                                                                                    |                                                                                                    |        |                                                                 |
|                                                                                                    | General Advanced About                                                                              |        | 🚫 👻 : Manage Lightbox Configuration Preset                      |
|                                                                                                    | Image Source: 🔘 Static 🔍 Dynamic                                                                    |        | DMXzone Nivo Sider 3                                            |
|                                                                                                    | Options                                                                                             |        | B DMXzone Bootstrap 3                                           |
|                                                                                                    | Object Name: cssGallery1                                                                            |        | CSS Image Gallery 2                                             |
|                                                                                                    | Slides                                                                                              |        | Q Ajax Autocomplete                                             |
|                                                                                                    | Data Source: gallery Repeating Element: ({gallery.data})                                            |        |                                                                 |
|                                                                                                    | Dynamic Bindings                                                                                    |        |                                                                 |
|                                                                                                    | Image: {{mage}}                                                                                     |        |                                                                 |
|                                                                                                    | (a)                                                                                                 |        |                                                                 |
|                                                                                                    |                                                                                                    |        |                                                                 |
|                                                                                                    | Title: {\$                                                                                          |        |                                                                 |
|                                                                                                    | Width: {\$} Height: {\$}                                                                            |        |                                                                 |
|                                                                                                    | Link: [#] Browse                                                                                    |        |                                                                 |
|                                                                                                    | Target: _self                                                                                       |        |                                                                 |
|                                                                                                    |                                                                                                    |        |                                                                 |
|                                                                                                    | Description:                                                                                        |        |                                                                 |
|                                                                                                    |                                                                                                    |        |                                                                 |
|                                                                                                    |                                                                                                    |        |                                                                 |
|                                                                                                    |                                                                                                    |        |                                                                 |
|                                                                                                    |                                                                                                    |        |                                                                 |
|                                                                                                    | ⑦ Choose the repeating element for the data source.                                                 |        |                                                                 |
|                                                                                                    |                                                                                                    |        |                                                                 |
|                                                                                                    |                                                                                                    |        |                                                                 |
| •                                                                                                    |                                                                                                    | )      |                                                                 |
| body div .container div .row div .col-lg-12                                                                 |                                                                                                    |        | 1882 x 807 ~                                                    |
| Properties Bootstrap 3 Grid Bootstrap 3 Elements Bootstrap 3 Navigation HTML5 Animate CSS DMXzone Font Awee | me                                                                                                  |        | *=                                                              |
| Class COI-IQ-12 • B I : 1 1 1 1 1 1 1 1 1 1 1 1 1 1 1 1 1 1                                                 |                                                                                                    |        | 0<br>8                                                          |
| 🏪 CSS ID None 💌 Link 🔍 😳 🖭 Target                                                                           | ×                                                                                                   |        | Ð                                                               |
| Document Title Untitled Document Page Properties List Item                                                  |                                                                                                    |        |                                                                 |
|                                                                                                    |                                                                                                    |        |                                                                 |

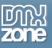

7. Set up the appearance of the gallery in the advanced tab and click OK. When you're done, you can preview the results.

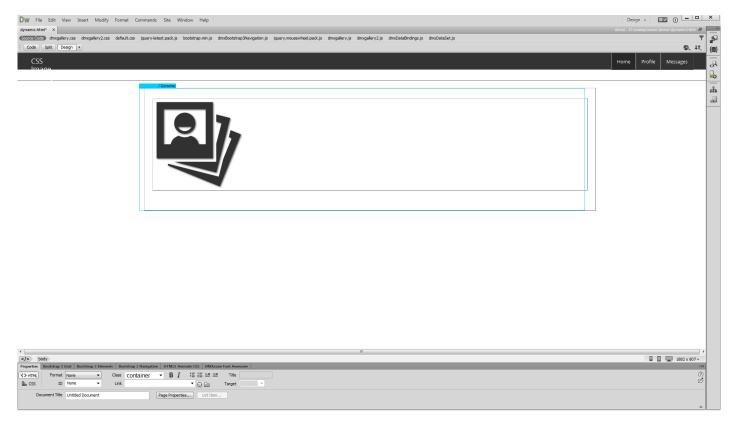

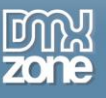

#### 8. Let's preview the result.

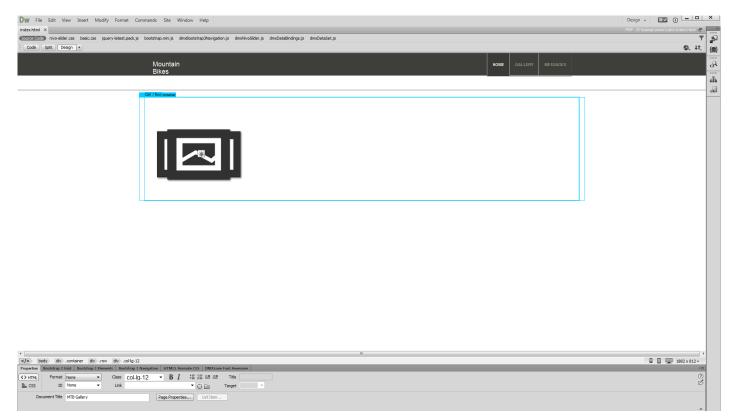

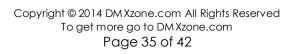

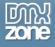

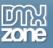

## Advanced: Using CSS Image Gallery Control Behaviors

In this tutorial we will show you how to use <u>CSS Image Gallery 2</u> control behaviors. \*You can also check out the <u>video</u>.

CSS Image Gallery 2

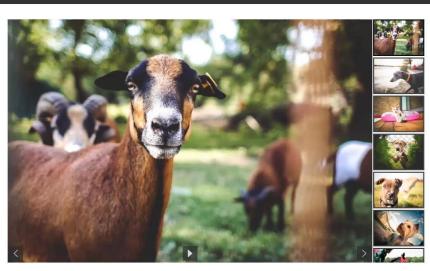

6

Go To First Slide

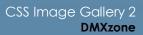

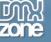

#### How to do it

1. We added the CSS Image Gallery 2 on our page, containing a lot of images. We would like to allow our users to return to the first image, using a simple button. Select the **button (1)** and from the behaviors panel, click **add behavior button (2)**.

| DW File Edit View Insert Modify Format Commands Site Window Help                                                                                                    | Design - 😻 🚺 🗕 🗖 🗙                      |
|----------------------------------------------------------------------------------------------------|-----------------------------------------|
| index.html ×                                                                                                    | demo - D:\wamp\vvvv\demo\index.html 🗃 🔤 |
| Source Godo damogalery2.css dark.css javery-latest.pack.js bootstrap.min.js dmi5ootstrap.Win.js javery.mousewheel.pack.js dmisgalery2.js                                                                                                    | ₹                                       |
| Code Spit Design •                                                                                                    | ©. 41. gg                               |
|                                                                                                    |                                         |
|                                                                                                    |                                         |
| C body de contane de con de col-9-12 benebriek                                                                                                    | 1861 x 807 ~                            |
| Properties Booktrags Eddi Booktrags Todi Booktrag Blavesption PHMLS Annual CSC DBXXxxxx Fox Annual CSC DBXXxxxx Fox Annual CSC DBXXxxxx Fox Annual CSC DBXXxxx Fox Annual CSC DBXXxxx Fox Annual CSC DBXXxxx Fox Annual CSC DBXXxxx Fox Annual CSC DBXXxxx Fox Annual CSC DBXXxx Fox Annual CSC DBXXx Fox Annual CSC DBXXxx Fox Annual CSC DBXXx Fox Annual CSC | -=                                      |
| (→) mma (nove v) class bth bth-link v B I i≅ i≅ ±2 mie                                                                                                    | (?)<br>                                 |
| La CSS ID Hone ▼ Link # ▼ ⊕ ⊡ Target ▼                                                                                                    |                                         |
| Document Title Untitled Document Page Properties Ust Item                                                                                                    |                                         |
|                                                                                                    |                                         |
|                                                                                                    | A                                       |

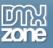

#### 2. From the DMXzone menu (1) select control CSS Image Gallery 2 (2) options.

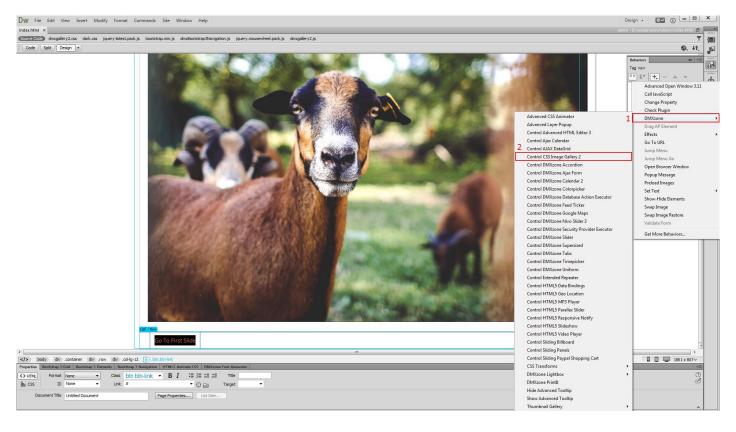

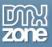

3. Open the action menu and select **go to (1)**. Enter the slide number that you want to go to. For the first slide we **enter: 0 (2)**. When you're done, **apply the behavior (3)**.

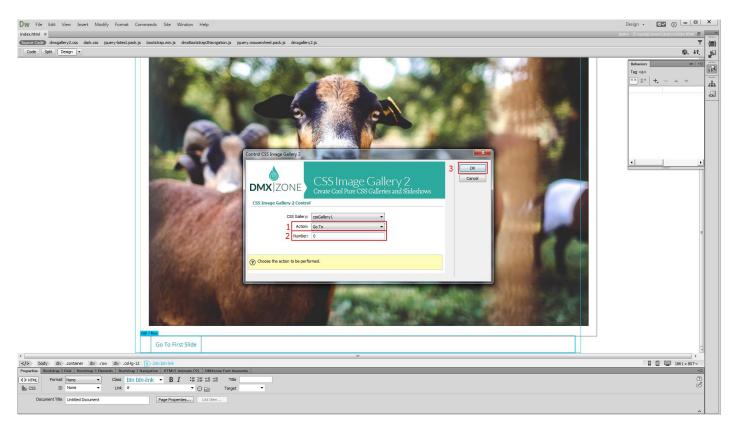

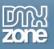

4. Make sure that it is applied **on click**. We do the same with our next slide button this time we select the **next action**.

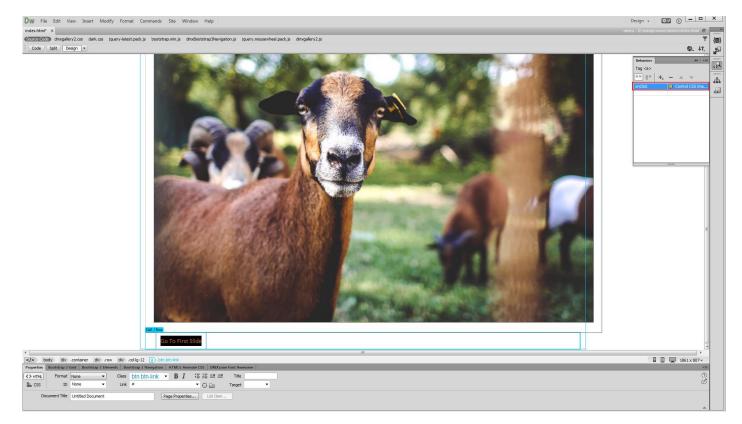

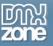

5. Now you can save your work and preview the results in the browser.

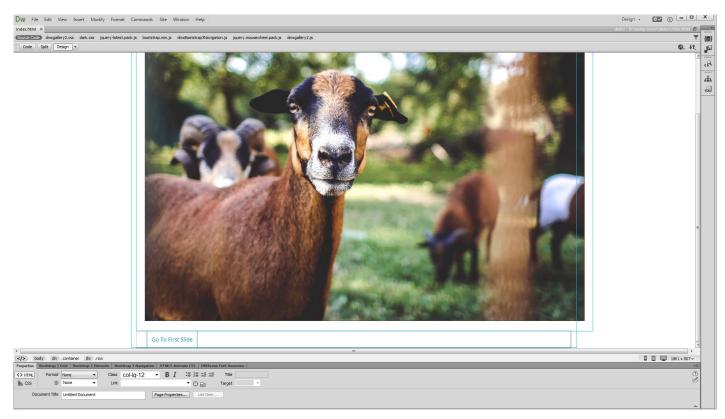

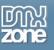

# Video: Creating a Responsive CSS Image Gallery

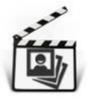

With this **movie** we will show you how to add a responsive image gallery to your page using <u>CSS Image Gallery 2</u>.

# Video: CSS Image Gallery from Dynamic Image Source

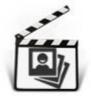

With this **movie** we will show you how to create a fully responsive image gallery that uses dynamic database source for its images.

# Video: Using CSS Image Gallery Control Behaviors

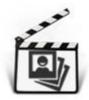

With this **movie** we will show you how to use <u>CSS Image Gallery 2</u> control behaviors.